# Package 'tidyplate'

February 4, 2024

Type Package

Title Transform Microplate Data into Tidy Dataframes

Version 1.1.0

Maintainer Shubham Dutta <shubhamdutta26@gmail.com>

Description The goal of 'tidyplate' is to help researchers convert different types of microplates into tidy dataframes which can be used in data analysis. It accepts xlsx and csv files formatted in a specific way as input. It supports all types of standard microplate formats such as 6-well, 12-well, 24-well, 48-well, 96-well, 384-well, and, 1536-well plates.

Imports janitor, readr, readxl, tibble, tidyr, dplyr, purrr, rlang

License MIT + file LICENSE

Encoding UTF-8

RoxygenNote 7.3.1

URL <https://github.com/shubhamdutta26/tidyplate>,

<https://www.shubhamdutta.com/tidyplate/>

BugReports <https://github.com/shubhamdutta26/tidyplate/issues>

**Suggests** knitr, rmarkdown, test that  $(>= 3.0.0)$ 

Config/testthat/edition 3

VignetteBuilder knitr

Language en-GB

NeedsCompilation no

Author Shubham Dutta [aut, cre, cph] (<<https://orcid.org/0000-0001-8484-0717>>)

Repository CRAN

Date/Publication 2024-02-04 11:30:03 UTC

# R topics documented:

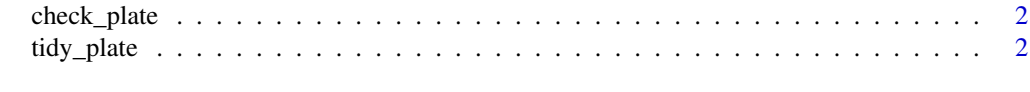

**Index** [4](#page-3-0)

<span id="page-1-0"></span>check\_plate *Checks whether the input file can be used to transform to a tidy plate using the* tidy\_plate() *function*

#### Description

Checks whether the input file can be used to transform to a tidy plate using the tidy\_plate() function

#### Usage

```
check_plate(file, well_id = "well", sheet = 1)
```
#### Arguments

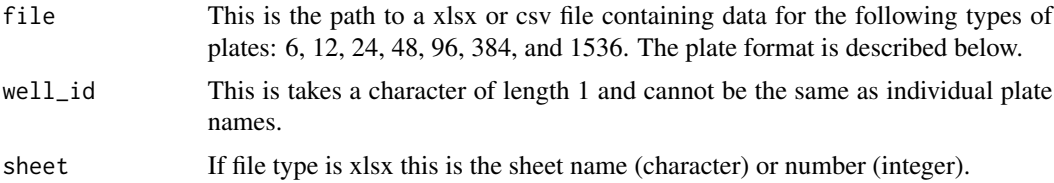

#### Value

An error or a message saying that input file can be used with the tidy\_plate() function

#### Examples

```
file_path <- system.file(
 "extdata",
 "example_12_well.xlsx",
 package = "tidyplate"
\lambdacheck_plate(file = file_path)
```
tidy\_plate *Transforms a plate to a tidy dataframe*

#### Description

Transforms a plate to a tidy dataframe

#### Usage

```
tidy_plate(file, well_id = "well", sheet = 1)
```
#### tidy\_plate 3

### Arguments

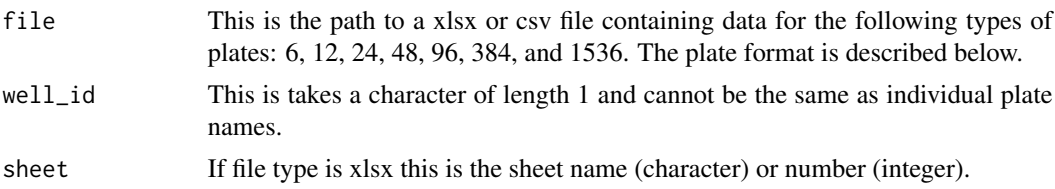

#### Value

A tidy dataframe

## Examples

```
file_path <- system.file("extdata", "example_12_well.xlsx", package = "tidyplate")
```

```
data_12 <- tidy_plate(file = file_path)
```
head(data\_12)

# <span id="page-3-0"></span>Index

check\_plate, [2](#page-1-0)

tidy\_plate, [2](#page-1-0)